## **Обучающие компьютерные программы на основе Microsoft PowerPoint**

#### **Деменчёнок Олег Гениевич,**

доцент, начальник кафедры математики и информатики Восточно-Сибирского института МВД России, кандидат технических наук, г. Иркутск

Повышение требований к качеству подготовки специалистов в учебных заведениях приводит к необходимости совершенствования системы образования для более эффективного усвоения новой информации. Основные новации в современной педагогике, как правило, так или иначе связаны с применением компьютерных технологий. Поэтому академик Российской академии образования В.П. Беспалько называет образование и обучение с участием компьютеров «педагогикой третьего тысячелетия»**<sup>1</sup>** . Сфера применения компьютеров в учебном процессе постоянно расширяется.

Помимо широких возможностей высококачественной демонстрации различных видов информации, компьютерные технологии отличает интерактивность, т.е. способность информационной системы автоматически, без участия человека, активно и разнообразно реагировать на действия пользователя.

Наибольшей степенью интерактивности отличаются компьютерные обучающие программы благодаря возможностям варьирования способами и формами представления учебного материала (текстовые описания с иллюстрациями, звуковое сопровождение, демонстрации), автоматизации выдачи и контроля выполнения индивидуальных заданий, наличию интерактивных объектов (иллюстрации, модели), а также выделению кадров с основным и дополнительным материалом.

### **Программированное обучение**

Компьютерные обучающие программы можно рассматривать как современную форму реализации метода программированного обучения, предложенного в 1954 году профессором Б.Ф. Скиннером (Skinner B.F.)**<sup>2</sup>** . Метод получил развитие в работах учёных многих стран, в том числе наших соотечественников — В.П. Беспалько**<sup>3</sup>** ,

**ОБЩЕСТВО, КУЛЬТУРА, НАУКА, ОБРАЗОВАНИЕ Проблемы образования**

**Достоинства и недо-**

**статки программированного обучения. Анализ основных путей создания программных продуктов автоматизированного обучения (программирование, инструментальные средства, использование HTML). Система подготовки презентаций Microsoft PowerPoint как среда для разработки обучающей программы. Система автоматизированного контроля знаний Assistent, работающая совместно с PowerPoint, — реализация контроля усвоения материала и регистрации результатов.**

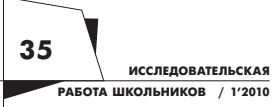

**<sup>1</sup>** *Беспалько В.П.* Образование и обучение с участием компьютеров. М.: МОДЭК, 2002.

**<sup>2</sup>** *Скиннер Б.* Обучающие машины. /В приложении к кн.: Столаров Л.М. Обучение с помощью машин; Пер. с англ. М.: Мир, 1965.

**<sup>3</sup>** *Беспалько В.П.* Педагогика и прогрессивные технологии обучения. М.: Педагогика, 1995.

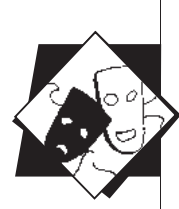

Н.Ф. Талызиной**<sup>4</sup>** , П.Я. Гальперина**<sup>5</sup>** и др., которые создали научную базу, разработали методы программированного обучения и общие принципы применения обучающих машин в учебном процессе.

Основная идея программированного обучения состоит в управлении процессом овладения учащимися знаниями, умениями и навыками, в повышении самостоятельности учащихся в обучении. Это достигается разделением учебного материала на небольшие части (порции), постановкой заданий для проверки усвоения учащимися каждой части учебного материала, информированием каждого учащегося о правильности усвоения им части учебной информации, указаниями каждому учащемуся на дальнейшую работу в зависимости от результатов усвоения.

Одна из характерных черт программированного обучения, отличающая его от традиционного, — это прежде всего лучшая реализация при программированном обучении принципа индивидуализации в обучении, значительное усиление роли самостоятельной работы учащихся над усвоением учебного материала. Именно упорный самостоятельный труд является залогом прочности и осмысленности знаний. В процессе программированного обучения подача новой информации и переработка её учащимися значительно больше сближаются между собой, чем при традиционном обучении; продвижение учащегося осуществляется в наиболее доступном для него темпе.

Учебный материал при программированном обучении структурируется так, чтобы учащийся мог работать самостоятельно, шаг за шагом осваивать весь объём знаний, умений и навыков. Весь материал разделяется на небольшие части, в каждой из которых содержится определённый минимум подлежащей восприятию и усвоению новой информации. Каждая часть завершается тестом, ответ на который должен показать степень усвоения учащимися предложенного учебного материала. Алгоритм обучения может строиться таким образом, что продолжение движения по обучающей программе становится возможным только при полном выполнении требуемого набора заданий. Ученики, допустившие ошибки, проходят через процедуру повторения материала. Очевидно, что в зависимости от характера сделанных ошибок эта процедура может быть индивидуализирована. Те из них, для которых это оказывается посильным, получают разрешение на переход к изучению следующего раздела. Для наиболее слабых учеников реализуется дополнительная помощь, самым квалифицированным вариантом которой является помощь преподавателя. Такой алгоритм позволяет гарантировать овладение программой обучения каждому ученику, но в разные промежутки времени. Роль преподавателя

**<sup>4</sup>** *Талызина Н.Ф.* Управление процессом усвоения знаний. М.: Изд-во Моск. ун-та, 1975.

**<sup>5</sup>** *Гальперин П.Я.* О психологических основах программированного обучения. Новые исследования в пед. науках. Вып. VI. М.: Просвещение, 1965.

**ИССЛЕДОВАТЕЛЬСКАЯ РАБОТА ШКОЛЬНИКОВ / 1'2010** **36**

сводится к отслеживанию состояния слушателя и эффективности поэтапного освоения им учебного материала, а в случае необходимости — регулированию программных действий.

В целом программированное обучение можно рассматривать как попытку формализации процесса обучения с максимально возможным устранением субъективного фактора непосредственного общения между преподавателем и обучающимся. В настоящее время считается, что этот подход оправдал себя лишь частично. Его использование показало, что процесс обучения не может быть полностью автоматизирован, а роль преподавателя и общение с ним учащегося в процессе обучения остаются приоритетными. Тем не менее, развитие компьютерных технологий и дистанционного обучения повышает роль программированного обучения в образовательной практике.

### Достоинства и недостатки обучающих компьютерных программ

Преимущества программированного обучения объясняются возможностью комплексной реализации таких принципов обучения, как:

• индивидуализация процесса обучения за счёт его адаптации к индивидуальным характеристикам учащихся (как минимум, каждый обучаемый самостоятельно выбирает темп изучения учебного материала, что обычно недостижимо при групповой работе);

- последовательность и систематичность учебного материала;
- визуализация информации;
- возможность варьирования сложности учебного материала;

• использование технических средств контроля, знаний, умений и навыков.

Кроме того, обучающие программы разгружают преподавателя от ряда трудоёмких и часто повторяющихся операций, упрощают и повышают объективность контролирующих процедур. Применение таких программ облегчает накопление передового учебно-методического опыта и создаёт условия для эффективного управления учебной деятельностью.

Несмотря на неоспоримые достоинства, применение автоматизированных обучающих систем, конечно же, не гарантирует высоких результатов в обучении, поскольку они не лишены и определённых недостатков. В их числе:

• диалог с программой зачастую однообразен и лишён эмоциональности, что осложняет запоминание нового учебного материала:

• кроме ошибок в изучении нового материала, появляются технические ошибки работы с программой;

• чтение с экрана менее удобно, чем с листа бумаги, что вызывает повышенную утомляемость органов зрения;

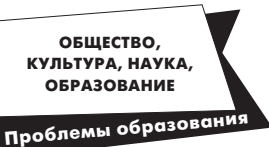

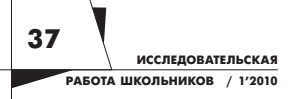

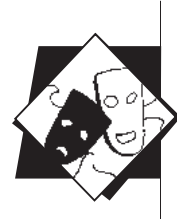

• учащиеся и преподаватели должны уметь работать с соответствующими программами;

• обучающая система в общем случае не может дать разъяснения непонятного материала, как живой преподаватель.

Развитие научно-технического прогресса, несомненно, снизит остроту всех этих проблем, за исключением последней.

## Подходы к созданию обучающих программ

Существует множество обучающих систем по самым различным предметам и большое количество средств их разработки. Однако пока обучающие программы не нашли достаточно широкого применения в учебном процессе из-за высокой трудоёмкости их создания. Кроме того, далеко не всегда преподаватель может воспользоваться готовой обучающей программой. Даже подходящая по тематике программа может его не устраивать:

- по содержанию;
- по последовательности и форме изложения материала;

• по виду обратной связи работы программы с результатами обучения;

• по другим причинам.

Поэтому при кажущемся обилии обучающих программ очень мало шансов найти подходящую программу к конкретному занятию, соответствующую содержанию, объёму и глубине изложения учебного материала, а также методике проведения занятия. Следовательно, необходимо разработать средства создания обучающих программ, доступные преподавателю, умеющему работать на компьютере с документами, однако неискушённому в программировании и других специфических областях информатики. Эти средства должны быть очень просты в использовании, чтобы любой разработчик после краткого знакомства с интерфейсом программы мог самостоятельно работать с ней.

В настоящее время осуществляется лишь начальная стадия реализации технологического подхода к созданию программных продуктов автоматизированного обучения, поэтому отсутствует единая общепризнанная технология их разработки. Основные пути создания обучающих программ (программирование, инструментальные средства, использование HTML) достаточно трудоёмки и требуют специальных знаний.

### Применение современных средств разработки программного обеспечения (Visual Basic, Delphi и др.)

Этот подход позволяет максимально полно реализовать возможности операционной системы, создавать уникальные по функциональности обучающие программы. Вместе с тем, применение современных средств визуального программирования наименее

38 **ИССЛЕДОВАТЕЛЬСКАЯ** РАБОТА ШКОЛЬНИКОВ / 1'2010

**OEILIECTRO KVRLTVPA HAVKA ОБРАЗОВАНИЕ** Проблемы образова

доступно преподавателю, так как требует профессионального владения средствами программирования и больших затрат времени. Кроме того, содержание таких программ практически не поддаётся изменению без редактирования программного кода, что доступно лишь разработчику. Поэтому применение современных средств разработки программного обеспечения целесообразно только в исключительных случаях, требующих нестандартной технологии работы.

### Создание обучающих программ специализированными инструментальными средствами

На мировом рынке электронных средств обучения лидирующие позиции занимает ToolBook Instructor компании SumTotal Systems, ранее известной как click2learn.com. ToolBook Instructor профессиональный инструмент для разработки и оформления курсов e-learning, электронных обучающих материалов, симуляторов приложений, тренажёров и т.д. и аттестации в режиме on-line. ToolBook Instructor обладает полнофункциональным языком подготовки сценариев для создания обучающих имитаций и симуляции приложений.

### Достоинства ToolBook Instructor:

• разработка электронных учебных курсов упрощается за счёт применения библиотеки готовых объектов;

• возможность создания приложений для Windows, приложений для Internet (в формате HTML и Java), а также приложений для мобильных телефонов;

• мощные средства программирования встроенного в систему ToolBook языка OpenScript.

#### Нелостатки:

• семейство продуктов ToolBook компании SumTotal Systems не русифицировано, отсутствует литература по этим программным продуктам на русском языке;

• среда разработки с языком сценариев OpenScript требует специальных знаний, сложна для непрограммистов;

• высокая стоимость продуктов ToolBook (например, ToolBook Instructor  $-2795$  долларов США).

Указанные обстоятельства существенно затрудняют для большинства преподавателей освоение продуктов семейства ToolBook.

Более привлекательно выглядит конструктор дистанционных курсов eAuthor CBT, созданный петербургскими специалистами фирмы HyperMethod. Этот продукт предназначен для разработчиков и авторов учебных курсов. Позволяет достаточно просто и эффективно создавать электронные образовательные курсы, тесты и другие виды учебных изданий. Работа в eAuthor существенно упрощена: для создания учебного курса достаточно просто перетаскивать мультимедийные информационные элементы (тексты,

39 ИССЛЕДОВАТЕЛЬСКАЯ .<br>РАБОТА ШКОЛЬНИКОВ / 1'2010

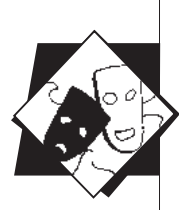

видео, звук, анимацию) в типовые шаблоны создаваемых электронных изданий и размещать их в соответствующей структуре. Различные пополняемые наборы шаблонов электронных учебных изданий позволяют создавать разнообразные курсы произвольной структуры с различными сценариями обучения, внедрять в содержание курса различные метаданные, использовать разрабатываемый курс как самостоятельно (в Интернет или на CD ROM), так и в различных системах дистанционного обучения. Помимо стандартных типов данных, в электронный образовательный курс могут быть включены файлы форматов DWF (чертежи), VRML (интерактивные 3D-объекты), PPS, PPT (презентации PowerPoint) и ряд других. Цена одной копии программы eAuthor CBT - более 20 000 рублей.

#### Использование языка HTML

Hypertext Markup Language (HTML) — язык разметки гипертекста. HTML-документы представляют собой текстовые файлы, в которые встроены специальные команды, позволяющие управлять шрифтами, отступами, вставлять иллюстрации, поддерживать вывод звука и анимации. Обучающая система, основывающаяся на использовании гипертекста для представления теоретического материала, позволяет объединять различные способы представления информации (текст, изображения, звук, видео и т.д.), легко связывать различные материалы между собой. Создание HTML-документа не многим сложнее создания обычного документа, могут использоваться программы пакета Microsoft Office (например, Microsoft Word), поэтому легко может быть освоено квалифицированным пользователем. В основном HTML-системы предназначены для создания мультимедийных справочников, энциклопедий, словарей.

Достоинства таких систем - удобство представления информации, быстрота поиска, возможность быстро создавать сложные информационные системы, быстро объединять множество файлов в единую систему. Однако обучаемый, переходя по ссылкам от одного документа к другому, может легко «потеряться» и забыть, откуда он пришёл и с чего начинал обучение. Ещё один серьёзный минус HTML-систем заключается в том, что средствами HTML сложно провести качественный контроль знаний и навыков. О контроле и тренировке в мультимедийных справочниках речь обычно не идёт. Контроль усвоения учебного материала может быть реализован с помощью внешних программ (динамических библиотек, активных компонентов и др.) или программ, написанных на одном из языков web-программировании (scripting language: Perl, JavaScript VBScript и др.), с помощью которых авторы обучающих программ могут сделать их интерактивными. Однако такой подход требует высокой квалификации и, соответственно, сужает круг возможных разработчиков.

40 **ИССЛЕДОВАТЕЛЬСКАЯ** РАБОТА ШКОЛЬНИКОВ / 1'2010

### Microsoft PowerPoint как среда для создания обучающих программ

Создание полноценных обучающих программ, использующих средства мультимедиа, требует достаточно высокого уровня знаний и опыта, поэтому под силу лишь квалифицированному программисту. Большинство же преподавателей такими знаниями не обладает. Один из способов решения данной проблемы - дать возможность преподавателям самостоятельно разрабатывать необходимые программные средства учебного назначения, обладая при этом лишь навыками пользователя. Для этого предназначены специальные инструментальные среды, позволяющие создавать мультимедиаприложения без написания собственно программного кода.

Имеющиеся в настоящее время инструментальные средства (ToolBook Instructor компании SumTotal Systems, США; Hyperstudio, Великобритания; eAuthor, eLearning компании HyperMethod, Россия и др.) различны по спектру предоставляемых возможностей и достаточно сложны для освоения по причине нестандартности. Кроме того, это платное программное обеспечение. Однако, как показывает практика, в большинстве случаев требуется разрабатывать сравнительно несложные мультимедиаприложения «презентационного» характера, интерактивность которых сводится лишь к реализации произвольной (нелинейной) траектории просмотра и использования системы контроля знаний. В этом случае вполне достаточно более простых средств, например, входящего в комплект пакета Microsoft Office приложения PowerPoint, рассматриваемого в этом случае уже не просто как система для подготовки презентаций, а как хотя и простая, но полноценная инструментальная среда.

PowerPoint широко используется в учебном процессе для создания мультимедийного сопровождения лекций (докладов, защит курсовых и дипломных проектов и др.). Однако в большинстве случаев презентации представляют собой простой набор слайдов, богатые функциональные возможности программы PowerPoint практически не используются.

Основные возможности PowerPoint, обусловившие выбор этого программного средства в качестве среды для разработки обучающих программ:

• PowerPoint - это мощное средство для создания мультимедийных презентаций, объединяющих самые различные мультимедийные элементы (компьютерную графику, анимацию, видео и звуковые материалы) в единое целое;

• лёгкость освоения (многие преподаватели имеют опыт работы с PowerPoint; программа имеет обычный интерфейс Microsoft Office и снабжена развитой справочной системой на русском языке, что упрощает её освоение; при желании несложно найти дополнительную литературу на русском языке);

**OEILIECTRO KVRLTVPA HAVKA ОБРАЗОВАНИЕ** Проблемы образова

41 ИССЛЕДОВАТЕЛЬСКАЯ .<br>РАБОТА ШКОЛЬНИКОВ / 1'2010

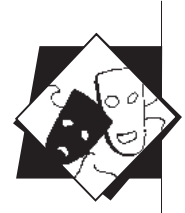

- гибкость настройки;
- лёгкость корректировки содержания;

• интерактивность (имеется возможность изменить ход презентации, использовать гиперссылки для вывода дополнительной информации, вызывать внешние программы и т.д.);

• встроенный язык программирования Visual Basic for Applications, с помощью которого можно расширить возможности PowerPoint (сразу условимся, что преподавателю не обязательно изучать программирование);

• компактность файлов (вся обучающая программа хранится в одном файле с высокой степенью сжатия; общий размер практически вдвое меньше, чем в формате HTML);

• возможность публикации презентации в сети Internet.

Дополнительно к стандартно предполагаемому линейному порядку показа слайдов от первого к последнему предоставляется возможность использования гиперссылок для перехода на любой слайд, открытия документов и веб-страниц, запуска программ. Это позволяет реализовать разветвляющийся сценарий, а также расширить спектр возможностей за счёт вызова внешних приложений.

Многие учебные курсы серии «1С: Образование», а также компаний «Новый Диск» и «Кирилл и Мефодий» выполнены в виде аналога презентаций PowerPoint. В последней версии ToolBook Instructor компании SumTotal Systems добавлен конвертер для перевода содержания презентаций PowerPoint во внутренний формат учебного курса. Всё это является косвенным подтверждением пригодности PowerPoint в качестве среды для создания обучающих программ. Дополнительным преимуществом можно считать отсутствие финансовых затрат  $-$  Microsoft Office (а вместе с ним и PowerPoint) является стандартным программным обеспечением образовательных учреждений. Поэтому использование в учебном процессе программы Microsoft PowerPoint, как правило, не сопровождается дополнительными расходами.

Качество работы обучающей программы во многом определяется тем, насколько полно и достоверно она обеспечивают выявление и измерение уровней знаний у обучаемых, т.е. определение таких характеристик усвоения знаний, как их полнота, осознанность, правильность, точность, умение применять на практике.

Контроль знаний в обучающей программе - главное звено обратной связи, которое:

• создаёт основу для управления работой обучающей программы;

• даёт возможность обучаемому адекватно оценить свои успехи;

• позволяет преподавателю выявлять характерные ошибки для их последующего разбора с группой обучаемых, а также студентов, нуждающихся в дополнительной помощи.

Так как некоторые функции системы автоматизированного обучения (контроль усвоения материала, регистрация результа-

**ИССЛЕДОВАТЕЛЬСКАЯ** РАБОТА ШКОЛЬНИКОВ / 1'2010 42

тов) программой PowerPoint не реализуются, то представляется целесообразной некоторая «доработка» PowerPoint для придания ему свойств полноценной инструментальной среды создания компьютерных обучающих программ.

Варианты такой доработки:

• использование встроенного языка программирования Visual Basic for Applications (VBA) для расширения функциональности программы PowerPoint;

• организация взаимодействия PowerPoint с внешней тестирующей программой.

Автор этой статьи пошёл по второму пути и разработал программные средства для интеграции презентации PowerPoint с программой компьютерного тестирования Assistent.

Входящие в состав дистрибутива программы Assistent макросы VBA и специальная динамическая библиотека обеспечивают:

• запуск тестов, соответствующих определённым фрагментам учебного курса;

• управление процессом обучения;

- накопление и просмотр результатов тестирования;
- сбор данных для статистического анализа;

• дополнительные возможности навигации в обучающей программе.

Фактически, для создания обучающей программы следует составить презентацию PowerPoint и тест Assistent. Взаимодействие между программами осуществляется автоматически (разработчику обучающей системы не требуется что-либо изменять в этих компонентах). Структурная схема обучающей программы на основе презентации Microsoft PowerPoint представлена на рис.1.

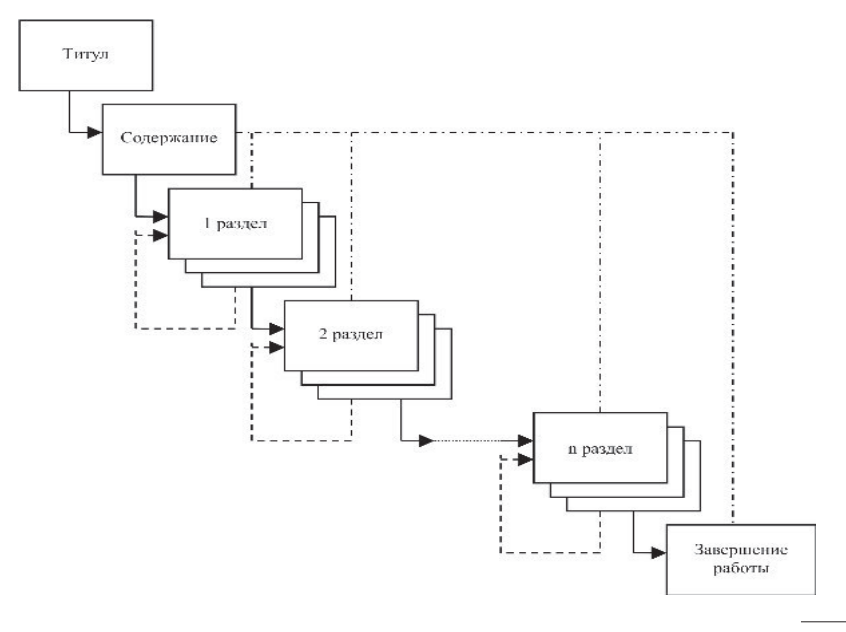

Рис. 1. Структурная схема обучающей программы на основе презентации **Microsoft PowerPoint** (сплошной линией изображён рекомендуемый порядок работы обучаемого; пунктирной - возвращение к началу раздела в случае ошибки при тестировании; штрихпунктирной линией - возможность перехода на любой слайд).

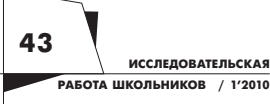

**ОБРАЗОВАНИЕ** Проблемы образова

**OEILIECTRO** KVNLTVPA HAVKA

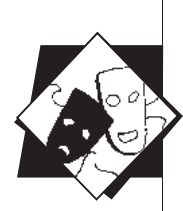

### **Рекомендуемая структура обучающей программы:**

1. Вступительная часть — мотивационная и организационнопрактическая. Её цель — вызвать мотив деятельности (зачем это надо) и объяснить порядок работы.

2. Основная часть, предназначенная для формирования определённых знаний, умений и навыков, состоит из шагов, разделов или циклов и обеспечивает постепенное обучение, закрепление, усвоение учебного материала, самоконтроль и самокоррекцию. Каждый шаг включает информацию, задание для операции, контроль и оценку выполнения задания в данном шаге. При верно выполненном задании программа направляет обучаемого к следующему шагу, целью которого может быть закрепление данного материала или умения или информация о новом материале. При неточно или неверно выполненном задании следует комментарий, разъяснение и предлагается выполнять данное или подобное задание до тех пор, пока он не усвоит соответствующую информацию.

3. Заключительная часть, предназначенная для обобщения работы.

Таким образом, в обучающей программе программируется не только учебный материал, но и усвоение, т. е. понимание и запоминание этого материала, а также и контроль формирования знаний, умений, навыков.

Качество решения поставленных задач высоко оценено экспертами корпорации Microsoft и русской редакции журнала PC Magazine — программа Assistent заняла 1 место по итогам проводимого корпорацией Microsoft конкурса Microsoft Office Extensions (с сертификатом и самой программой можно ознакомиться на сайте www.asksystem.narod.ru).

Для обеспечения совместной работы PowerPoint и Assistent презентация должна быть создана на основе входящего в состав дистрибутива программы Assistent шаблона Шаблон.pot (есть и другой способ, несколько более сложный, он описан в справочной системе).

Далее презентация наполняется учебным материалом. Желательно, чтобы материал был структурирован, т. е. поделён на разделы. После формирования содержания следует установить *Пароль для разрешения записи* (меню Сервис — Параметры — Безопасность), а также сохранить работу в виде демонстрации:

1) в Microsoft Office 2003 командой Файл — Сохранить как — Демонстрация (\*.pps);

2) в Microsoft Office 2007 указать тип файла *Демонстрация PowerPoint с поддержкой макросов* (\*.ppsm).

Это упростит запуск обучающих программ — достаточно двойного клика на значке файла.

**Редактирование теста производится в обычном порядке, за исключением того, что:**

• имя теста должно совпадать с именем презентации PowerPoint;

**ИССЛЕДОВАТЕЛЬСКАЯ РАБОТА ШКОЛЬНИКОВ / 1'2010** **44**

• тест должен находиться в папке с презентацией PowerPoint;

• последовательность тестовых заданий должна соответствовать структуре обучающей программы, т.е. сначала записываются задания по первому разделу обучающей программы, затем по второму разделу и так далее;

• в параметрах теста требуется указать и параметры работы PowerPoint (для каждого раздела: номер слайда, из которого вызывается тест, количество заданий, номер слайда, к которому следует перейти при ошибочном ответе, заголовок темы).

Создаваемые на основе шаблона Шаблон.pot обучающие программы имеют широкие возможности навигации для перехода к нужному слайду.

#### Стандартные средства навигации Microsoft PowerPoint:

• контекстное меню (команды «Далее», «Назад», «Последний просмотренный», «Перейти к слайду»);

• управляющие кнопки (показаны правой нижней части рис. 2);

• гиперссылки (на рис. 2 гиперссылками являются надписи с названиями разделов).

Дополнительно для перехода к нужному слайду можно использовать список содержания обучающей программы (рис.2). Разработчику обучающей программы не требуется вручную формировать этот список, так как он автоматически формируется заложенным в Шаблон.pot программным кодом VBA.

Следует отметить, что разработчики, знакомые с программированием, могут существенно расширить функциональность обучающих программ за счёт использования поддерживаемого программой Microsoft PowerPoint языка программирования Visual

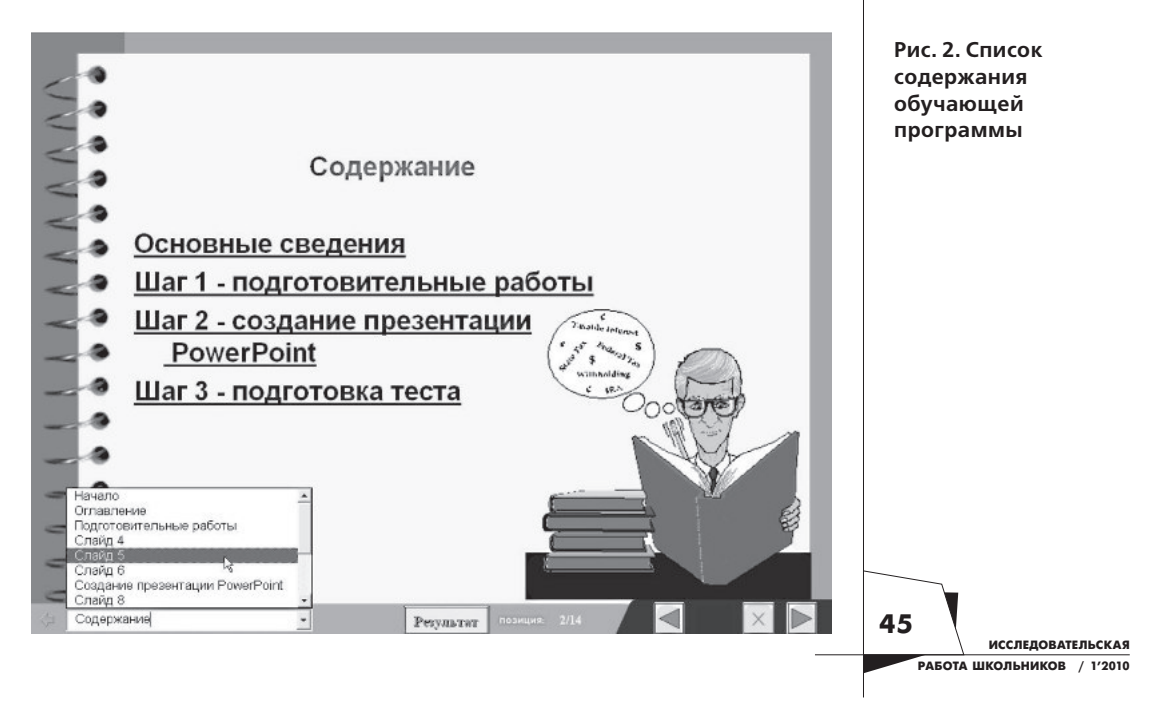

**OEILIECTRO KVRLTVPA HAVKA ОБРАЗОВАНИЕ** Проблемы образова

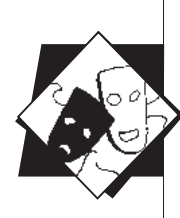

Basic for Application. На слайдах презентации можно разместить собственные элементы управления, записав соответствующий программный код обработки событий. Средствами Visual Basic for Application возможно также создание новых форм (собственных окон). Такой подход повышает наглядность и интерактивность обучающей программы.

Результаты работы обучаемого хранятся в памяти обучающей программы, и в любой момент могут быть просмотрены с помощью кнопки Результат (рис. 3). Это позволяет преподавателю контролировать процесс обучения.

# Эффективность обучающих программ на практике

Обучающие программы на основе презентаций PowerPoint прошли апробацию, внедрены в учебный процесс и достаточно эффективно используются.

Практика применения обучающих программ свидетельствует, что их использование по сравнению с традиционным обучением обладает следующими преимуществами:

• позволяет более качественно осуществлять предварительную логическую обработку изучаемого материала;

• обеспечивает управление обучением каждого студента за счёт непрерывно действующей обратной связи;

• развивает умения и навыки самообучения и самоконтроля;

• даёт возможность увеличить объём сообщаемой учебной информации за счёт более тщательного её отбора и группировки;

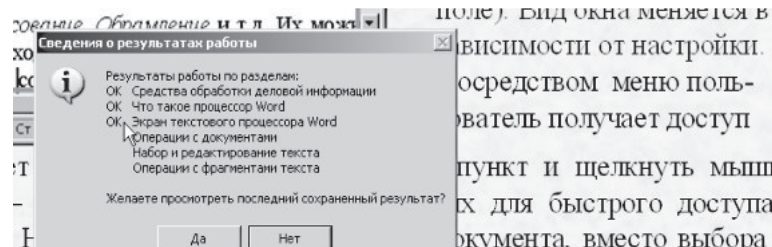

ройки польоступ

Ь МЫШЬЮ доступа к выбора из

рыть, можно мышью нажать кнопку э. Запомните, что кнопки озволяют быстро осуществить то или иное действие, а команды как будет выполняться это действие. Панели можно отображать меню Вид - Панели инструментов (или в контекстного меню в или главного меню программы) выбрать нужную панель.

овки полей, размеров ячеек таблицы и абзацных отступов (подужному маркеру и, удерживая её кнопку нажатой, двигайте его)

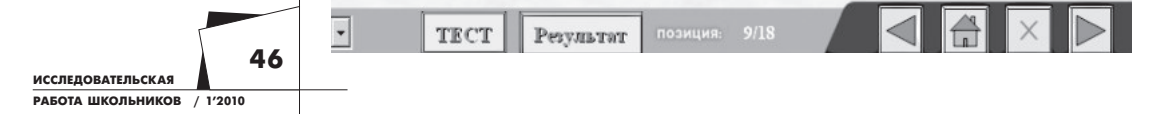

Рис. 3. Просмотр результатов работы с обучающей программой

• дифференциация темпа обучения с учётом индивидуальных способностей и психологических особенностей личности каждого обучаемого.

Эффективность определяется простотой разработки обучающей программы в сочетании с богатыми функциональными возможностями, а также достаточной обоснованностью оценки знаний (тесты могут использоваться не только в составе обучающей программы, но и отдельно от неё, обеспечивая, таким образом, контроль знаний в рамках материала обучающей программы).

Предложенный метод создания систем автоматизированного обучения на основе Microsoft PowerPoint:

• вполне доступен для разработчика (преподавателя), который не является специалистом в программировании и других специфических областях информатики;

• позволяет создавать полнофункциональные мультимедийные обучающие программы;

• обеспечивает контроль усвоения учебного материала и регистрация результатов работы обучаемых;

• даёт возможность создавать сложные информационные системы с помощью технологии гиперссылок;

• не требует каких-либо материальных затрат (пакет программ обработки деловой информации Microsoft Office установлен на компьютерах абсолютного большинства преподавателей; регистрация программы Assistent — бесплатна, требуется только акт о внедрении программы в учебный процесс, образец акта имеется на сайте программы www.asksystem.narod.ru).

Технология создания обучающих программ на базе презентаций даёт возможность каждому преподавателю выйти на новый качественный уровень преподавания и реализовать свои творческие возможности. Применение этой технологии в обучении способно повысить интерес учеников к учебному процессу и активизировать как их самостоятельную работу, так и учебно-методическую работу преподавателей.

**OEILIECTRO** KVNLTVPA HAVKA **ОБРАЗОВАНИЕ** 

Проблемы образова